## **6 Vídeo e simulação**

Neste Capítulo comparam-se os resultados numéricos em um ambiente virtual e os vídeos do giroscópio que foram gravados no laboratório. É um método qualitativo de avaliação do modelo matemático. A Fig. 2.3 mostra o Giroscópio Magnus disponível no Laboratório de Dinâmica e Vibrações da PUC - Rio. A Figura 2.5 mostra o ambiente virtual no qual se reproduziu o giroscópio. Os momentos de inércia das partes componentes do giroscópio, com rotor axissimétrico e não axissimétrico foram calculados com ajuda de um programa CAD, e são apresentados na seguinte tabela.

Tabela. 6.1 Momentos de Inércia do Giroscópio do Laboratório.

| Rotor Axissimétrico     |         |         |         |                              |               |
|-------------------------|---------|---------|---------|------------------------------|---------------|
| $\mu$ 1                 | $\mu_2$ | $\mu$ з | $\mu_d$ | $\mu_{n}$                    | $\mu_x$       |
| 0.6320                  | 0.6320  | 1,0000  | 0.0580  | 0.1161                       | 0,2580        |
|                         |         |         |         |                              |               |
| Rotor Não Axissimétrico |         |         |         |                              |               |
| $\mu$ 1                 | $\mu$ , | $\mu$ 3 | $\mu_d$ | $\mu_{\scriptscriptstyle D}$ | $\mu_{\rm x}$ |
| 0,7752                  | 0,4889  | 1,0000  | 0.0580  | 0.1161                       | 0,2580        |

Estes valores dos momentos de inércia são usados nas simulações, bem como outros que devem ser estabelecidos como aqueles para a velocidade angular e o coeficiente de atrito.

As equações de movimento obtidas no Capítulo 3, Eq.(3.93), Eq.(3.94) e Eq.(3.5), na forma dimensional são usadas neste Capítulo, onde se tenta encontrar uma visualização para avaliá-las e melhor entender o comportamento dinâmico. As equações aqui usadas não passaram por nenhum processo de normalização, sendo portanto equações dimensionais. As simulações são feitas com uma velocidade inicial do rotor (antes do impacto) de *Ω = 70 rad/s*. Uma forma elegante de representar a intensidade do impacto é dadas pela relação: *∆Hx/HG* se o impacto acontece em *x*, e  $\Delta H_v/H_G$  se o impacto em *y* (Fig. 3.1).

Estuda-se inicialmente um rotor axissimétrico e achatado segundo as características inerciais que fazem este sistema ser representado por um ponto na área de movimento estável do triângulo de Magnus, seja o impacto em *x* ou *y*. Por esta razão a condição inicial *α0≠0*, *β0=0*, *γ0=0 (∆Hy ≠ 0)* gera um resultado similar a *α0=0*, *β0≠0*, *γ0=0 (∆Hx ≠0 ).* Para simplificar a análise negligencia-se o atrito do sistema ( $k_{FO} = k_{OR} = k_{RS} = 0$ ). Nas simulações se obtêm os seguintes detalhes:

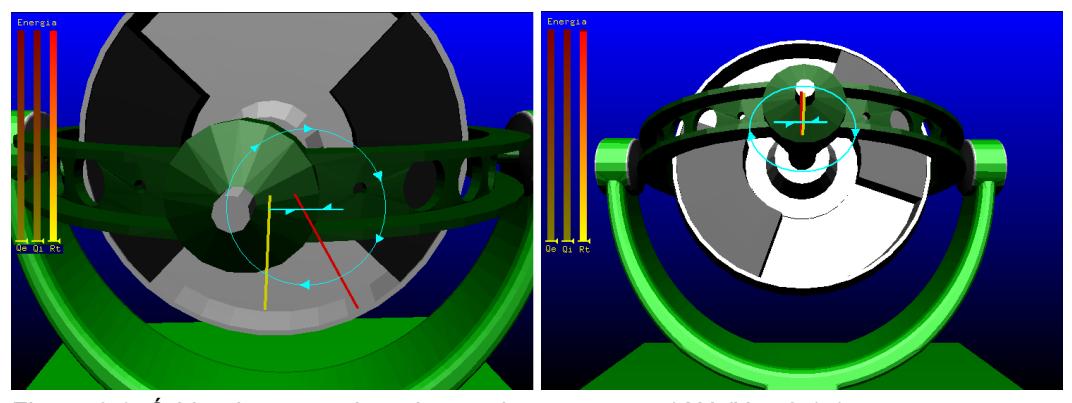

Figura 6.1: Órbita do rotor achatado com impacto em *x* (*∆Hx/HG* =0.15)

A Figura 6.1 mostra o comportamento de um rotor achatado, este rotor tem axisimetria ( $1 > \mu_1 = \mu_2$ ) Tab. 6.1, o impacto inicial acontece na direção *x*, e a intensidade do impacto é  $\Delta H_x/H_G = 0.15$  ( $\alpha_0=0$ ,  $\beta_0\neq 0$ ,  $\gamma_0=0$ ), Tem-se nessas condições um impacto de pequena magnitude. Observa-se que a órbita do eixo de simetria do rotor é aproximadamente um círculo, o vetor de cor vermelha representa a direção da quantidade de momento angular, o vetor amarelo representa a direção do vetor velocidade angular do sistema.

A velocidade angular gera uma órbita elíptica com um raio menor muito pequeno em comparação ao raio maior, por esta razão a órbita na figura é observada como uma linha, por outro lado a quantidade de movimento angular permanece quase fixa no espaço, mas não é fixa.

Quando se observa com cuidado as trajetórias do corpo e da velocidade angular, diferenciam-se no sentido de giro, tendo o corpo sentido horário e a velocidade angular sentido anti-horário. Por esta razão ao movimento se atribui o nome de precessão retrograda (usando a mesma visualização explicada por Poinsot em 1834, podemos considerar o rolamento de dois cones, um fixo no espaço e outro fixo na armação, mas neste caso, com a influência dos quadros se observa uma crescente irregularidade nestes cones e no seu movimento, quando se aumenta a inércia dos quadros) [4]. O fenômeno pode ser melhor observado quando o impacto inicial é maior.

O sistema apresentado na Figura 6.2 conserva as mesmas características inerciais daquele da Figura 6.1, apena a intensidade do impacto é maior (*∆Hx/HG=0.7*). Aqui é fácil visualizar a trajetória elíptica da velocidade angular, e como o sentido na trajetória se opõe ao movimento tem-se precessão retrograda. Também se observa que o vetor quantidade de movimento angular se movimenta gerando uma órbita que se assemelha a uma linha horizontal.

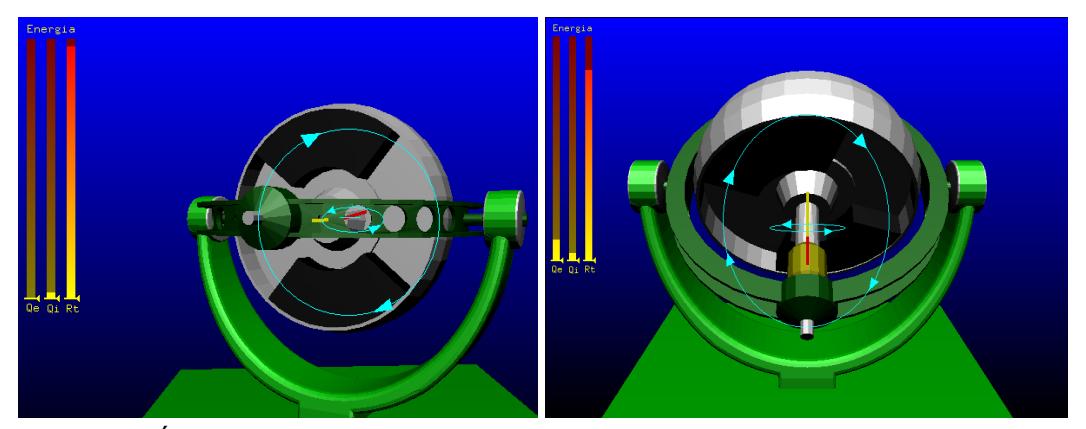

Figura 6.2: Órbita do rotor achatado com impacto em *x* (*∆Hx/HG* =0.7)

À esquerda das figuras mostra-se as energias dos corpos do sistema, da esquerda para a direita: energia do quadro externo, energia de quadro interno e energia do rotor (é a maior até agora). Então, de acordo com as figuras, o maior intercâmbio de energias acorre entre o rotor e o quadro externo, quando o quadro externo alcança a sua maior velocidade (figura da direita).

No caso do rotor ser alongado, o sistema é mais estável e com maior razão se tivermos um corpo axissimétrico  $(1 \le \mu_1 = \mu_2)$ , mas também o impacto transfere mais energia ao sistema e por esta razão as trajetórias devem ser maiores. Na simulação seguinte temos um rotor alongado e axissimétrico que recebe um impacto na direção *x* com a seguinte condição inicial *∆Hx/HG =0.3* (*α0=0*, *β0≠0*, *γ*<sup>0=0</sup>). Também aqui se negligencia o atrito no sistema ( $k_{FQ} = k_{QR} = k_{RS} = 0$ ).

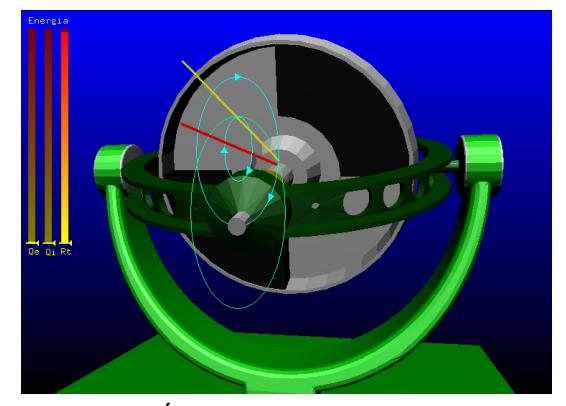

Figura 6.3: Órbita do rotor alongado com impacto em *x* (*∆Hx/HG* =0.3)

Na Figura 6.3 as órbitas do eixo de simetria do rotor e a velocidade angular (vetor amarelo) giram no mesmo sentido horário, o movimento é de precessão

direta. O vetor quantidade de movimento angular fica quase constante, e se observamos as trajetórias (eixo de simetria do rotor e velocidade angular) pode-se relacioná-las com os cones de Poinsot, chegando-se à conclusão de que neste caso não existe muita diferença com os cones de precessão fixos ao corpo com aquele no espaço (para um corpo alongado) [31], em função da precessão direta, sendo este comportamento fácil de identificar.

Nos casos anteriores apenas simulou-se quando o impacto se dá na direção *x* e trabalha-se com corpos axissimétricos, visto que para corpos axissimétrico os impactos em *x* e *y* produzem efeitos similares. Logo os resultados das simulações quando o impacto acontece na direção *y* mantêm o mesmo comportamento dos apresentados anteriormente.

Utilizando uma câmara de filmagem digital e alguns instrumentos que facilitam a observação do movimento, gravou-se o movimento do giroscópio no laboratório, tópico abordado a seguir. Uma forma particularmente elegante de observar a direção da velocidade angular é montar um disco com três cores distintas na ponta do eixo de simetria do rotor (*es*), Figura 6.4. Desta forma podese identificar aproximadamente a direção em relação ao corpo do vetor velocidade angular, bem como sua variação de posição em relação ao corpo durante o movimento. Usando este método, com rotor axissimétrico, podem-se observar os dois comportamentos distintos de precessão, apresentados nas Fig. 6.2 e 6.3. É bom ressaltar que este método usando um disco somente tem sentido quando o movimento é estável e, para melhor segurança, só quando o rotor é axissimétrico.

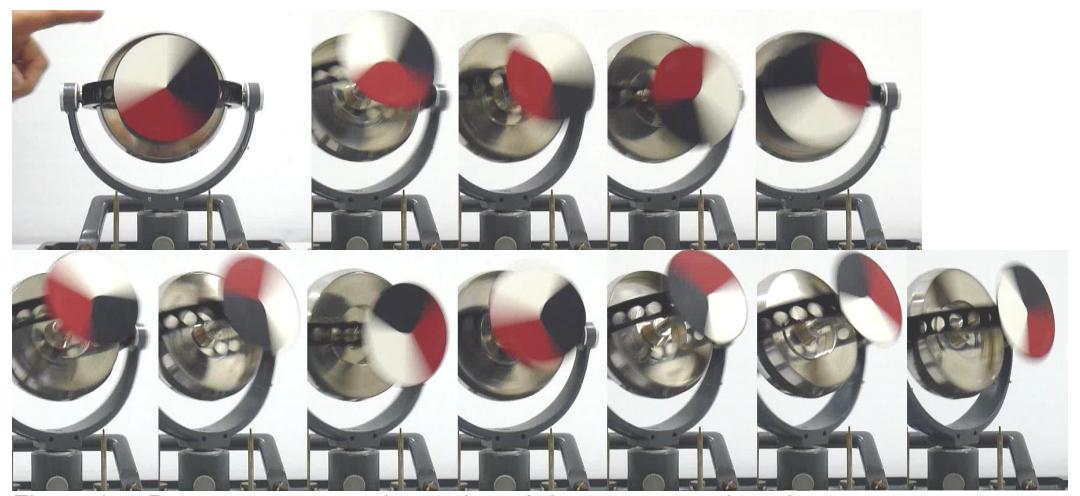

Figura 6.4: Precessão retrograda no giroscópio com rotor achatado.

Na parte experimental, o impacto é aplicado no quadro interno ou no quadro externo, no laboratório estes casos podem simular as condições de impacto no eixo *x* (quadro externo) ou impacto no eixo *y* (quadro interno).

A Fig. 6.4 apresenta o movimento do giroscópio com rotor achatado e axissimétrico, depois do impacto no quadro interno. Inicialmente o rotor gira no sentido horário (visto de frente) como se mostra no quadro superior esquerdo.

O disco apresenta três cores, no sentido horário: vermelho, branco e preto. Depois do impacto a velocidade angular fica na cor vermelha do disco (4 fotos, superior direita), isto é fácil de ver porque a cor vermelha é a maior e mais definida, e porque o disco gira em torno de um ponto (fixo) na área vermelha. Em outras palavras o ponto no disco onde o vetor velocidade angular, centrado na origem, passa, tem idealmente velocidade nula. Depois de uns instantes, a velocidade angular fica na cor preta (4 fotos, inferior esquerda), e logo uns instantes mais, fica na cor branca (3 fotos, inferior direita). A Fig. 6.4 mostra que o sentido de giro da velocidade angular é anti-horário, o eixo de simetria do rotor gira no sentido horário, portanto o movimento apresenta precessão retrograda. A mudança de cores é relativamente lenta, e a amplitude do movimento é grande por ser um movimento estável, estas características são próprias do rotor achatado, concluídas nos resultados numéricos do Capítulo 5. Devido ao atrito, o giroscópio tende a se mexer ao lado esquerdo da foto.

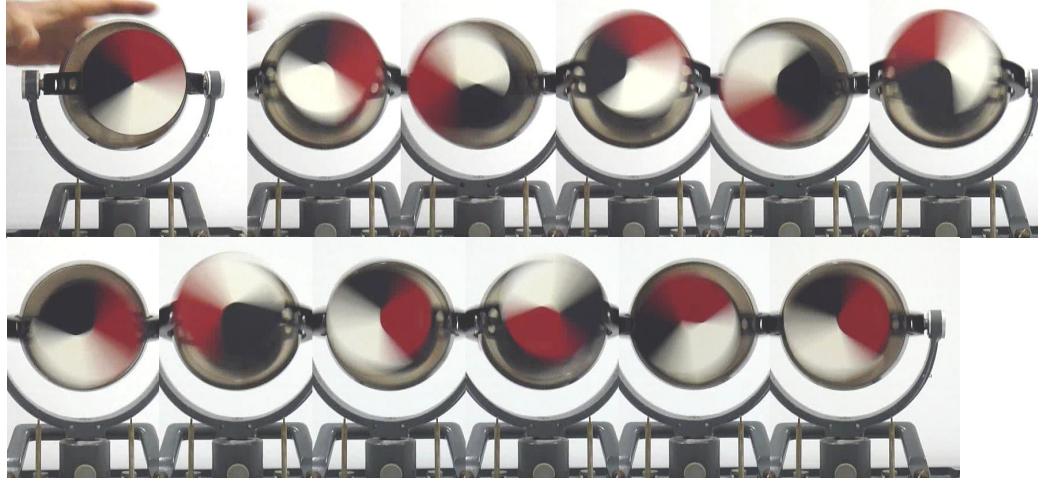

Figura 6.5: Precessão direta no giroscópio com rotor alongado.

A Figura 6.5 apresenta o movimento do giroscópio com rotor alongado e axissimétrico depois do impacto no quadro interno. Inicialmente o rotor gira no sentido horário (visto de frente). Quando o rotor é alongado, a velocidade angular

fica primeiro na área de cor branca (3 fotos, superior intermédia), é fácil de observar porque a cor branca é a maior, o disco gira em torno de um ponto (fixo) na área branca. Depois de uns instantes a velocidade angular fica na cor preta do disco (2 fotos, superior direita, e 2 fotos, inferior esquerda), logo fica na cor vermelha (4 fotos, inferior direita).

Neste caso o sentido de giro da velocidade angular é horário e do eixo (*es*) do rotor também, portanto o movimento apresenta precessão direta. A mudança de cores é rápida, e a amplitude do movimento é pequena, são características do rotor alongado mostrados nos resultados numéricos anteriores do capítulo 5.

A seguinte análise é feita para o rotor não axissimétrico (Tab. 6.1), aqui o sistema tem uma energia mínima necessária para a mudança de hemisfério. Antes do impacto o rotor tem *Ω= 70 rad/s*. Obtêm-se resultados para duas condições iniciais diferentes de impacto no eixo *x*, um impacto pequeno ( $\Delta H_x/H_G = 0.15$ ) e outro maior  $(\Delta H_x/H_G = 0.7)$ .

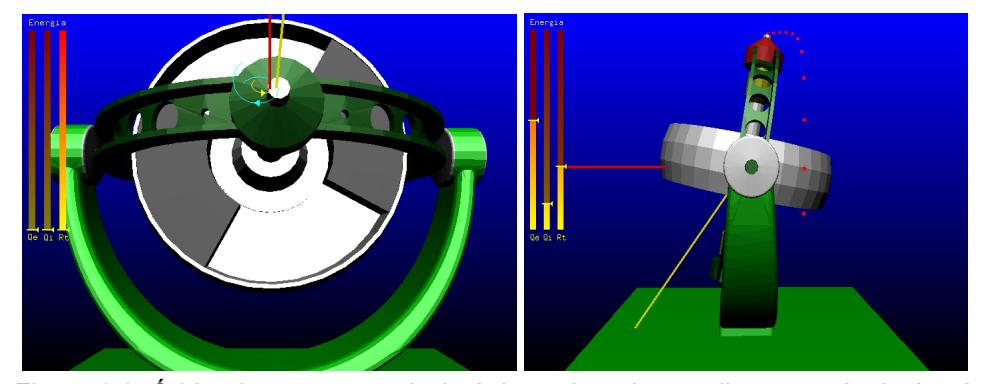

Figura 6.6: Órbita do rotor não axissimétrico achatado, condições: estável e instável.

Quando o rotor é não axissimétrico o movimento pode ser estável, mas existem diferenças nas trajetórias das órbitas ao compará-las com o rotor axissimétrico. A Fig. 6.6 (lado esquerdo) mostra que as trajetórias, tanto do eixo (*es*) do rotor quanto o vetor velocidade angular, são espirais contínuas que aumentam e diminuem da amplitude, e como o vetor quantidade de momento angular fica quase constante, os vetores mencionados se afastam e aproximam durante o movimento (vetores: vermelho e amarelo). Por se tratar de um rotor achatado, ainda a precessão retrograda é mantida como aquela do caso axissimétrico. Quando a amplitude do movimento ainda é pequena, o rotor conserva a maior energia cinética do sistema e os quadros têm pouca participação. Se o impacto é mais forte e a energia é maior que a energia mínima necessária para a mudança de hemisfério, o movimento se torna rápido e existe mudança de hemisfério. Mostra-se no lado direito da Fig. 6.6 o instante da mudança de hemisfério, sendo os pontos vermelhos o rastro da trajetória. Aqui existe uma grande transferência de energia do rotor para os quadros.

Para o rotor alongado os resultados são semelhantes, apenas o movimento apresentará uma precessão direta, é será necessária uma maior energia para tirá-lo da estabilidade, porque o rotor alongado tende a ser mais estável que o achatado. Tudo isto foi avaliado de forma experimental, além do caso da rotação no eixo intermediário, no qual nosso modelo conserva sua instabilidade natural, quando simulado com as mesmas características inerciais do giroscópio no laboratório.

Quando se considera os efeitos do atrito a energia diminui e o rotor continua mudando de bacia de atração até perder o movimento. Isto foi visualizado utilizando o giroscópio com rotor achatado não axissimétrico (Tab. 6.1) e para todos os coeficientes de atrito escolheu-se valor igual a *0,02* (escolhido e calibrado cuidadosamente, para obter resultados próximos dos reais). O resultado está na simulação da Fig. 6.7.

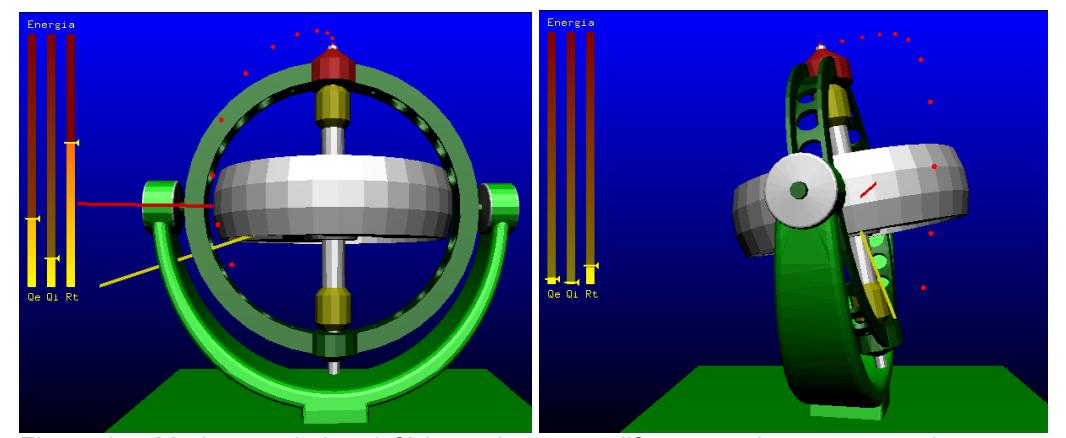

Figura 6.7: Mudanças de hemisfério em instantes diferentes, sistema com atrito.

A Figura 6.7 mostra dois instantes de tempo, o primeiro é pouco depois do impacto (*∆Hy/HG=0.15*), onde a energia do sistema é grande, e o segundo é depois de um tempo longo com a energia do sistema quase totalmente dissipada. Em ambos os casos existe mudança de hemisfério. Este fato também é observado nos resultados experimentais, geralmente o quadro interno do sistema é o ultimo a se deter, produzindo assim uma mudança de bacia enquanto o sistema tem energia, por menor que esta seja. É interessante notar como o sistema tende a evitar as trajetórias de movimento que impliquem em uma maior perda de energia, tentando manter o sistema em movimento devido à sua inércia.